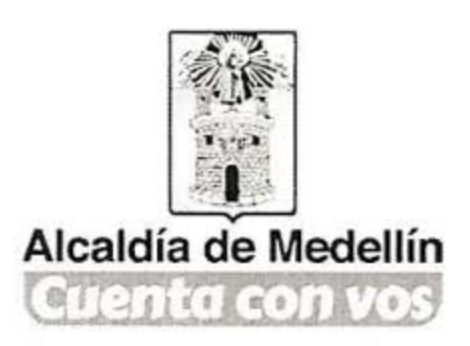

Medellín, 17 de agosto de 2016

Respetados

**MAESTROS, MAESTRAS, DIRECTIVOS DOCENTES Y AGENTES EDUCATIVOS** Participantes del Foro Educativo Municipal

ASUNTO: Experiencias seleccionadas para el Foro Educativo Nacional del Ministerio de Educación

Cordial saludo,

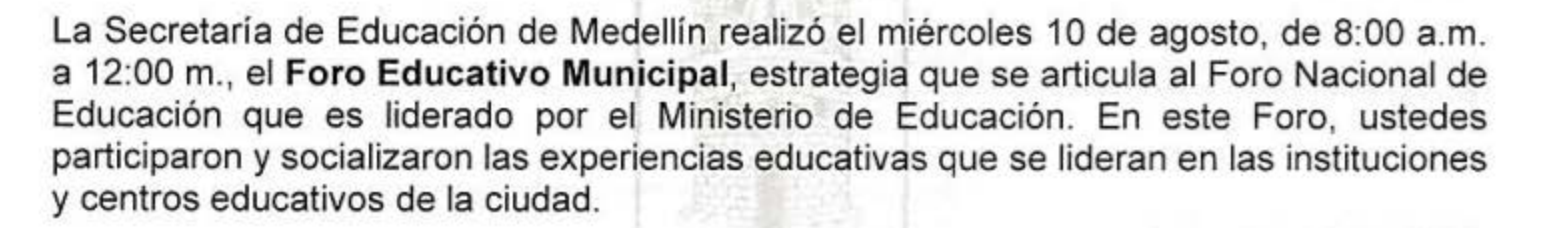

La Secretaría de Educación reconoce la pertinencia de estas experiencias; queremos apoyar la sistematición de éstas para darlas a conocer a toda la ciudad. Desde Mova, Centro de Innovación del Maestro, haremos este acompañamiento.

Reconocemos el trabajo de las experiencias que participaron en este proceso. Todas son valiosas para la apuesta que tenemos como ciudad.

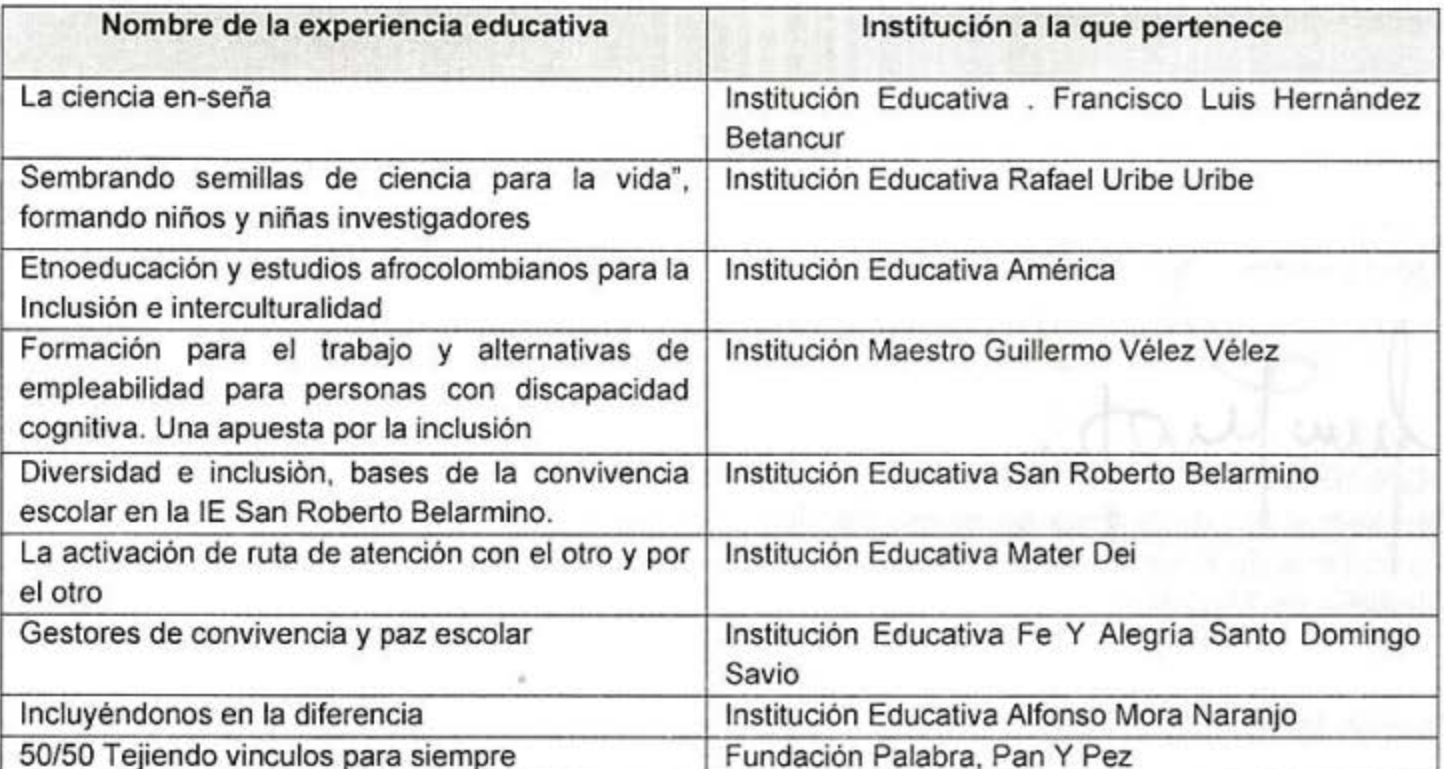

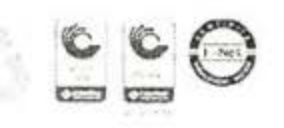

Centro Administrativo Municipal (CAM) Calle 44 No. 52 - 165. Código Postal 50015 Linea Única de Atención Ciudadania 44 44 144 Conmutador 385 5555. www.medellin.gov.co

www.medellin.gov.co

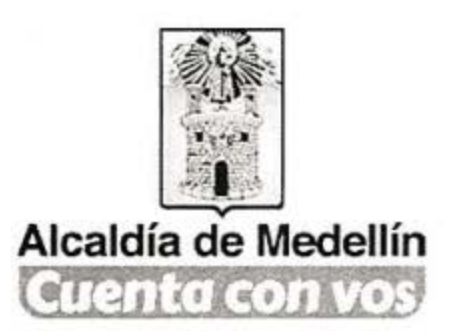

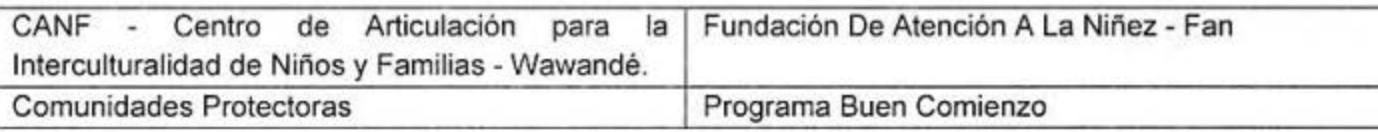

De la socialización en cada una de las línea, se seleccionó una experiencia educativa para ser presentada ante el Ministerio de Educación Nacional, quien a través de un video seleccionará cuál experiencia educativa participará en el Foro Nacional. El equipo de jurados, según las valoraciones realizadas, seleccionó las siguientes experiencias educativas: **September** 

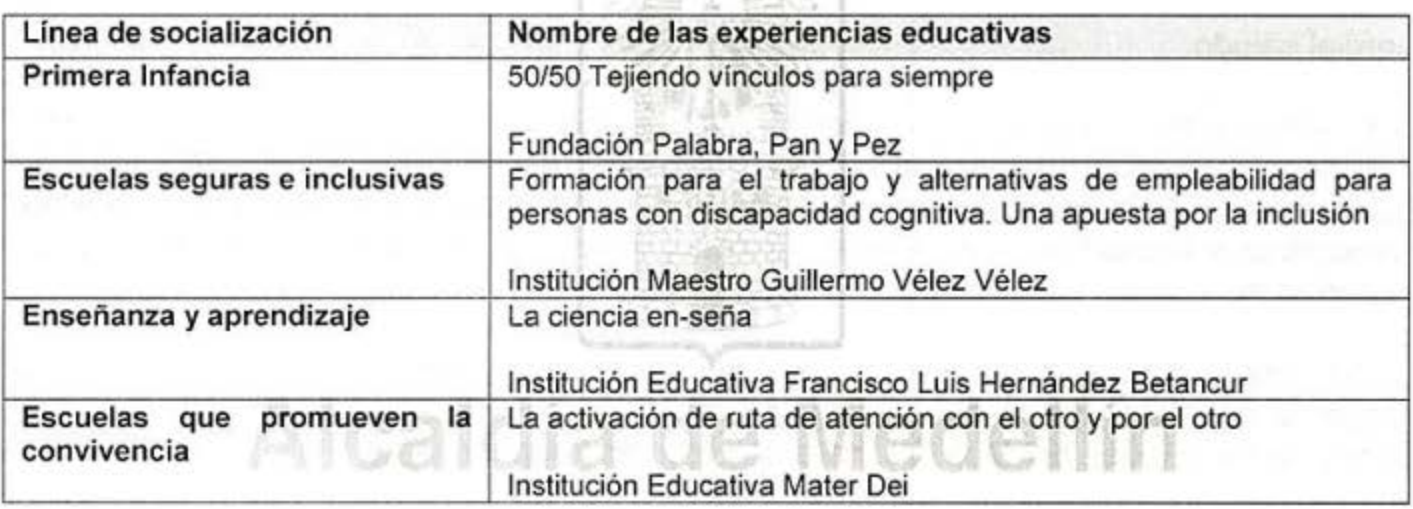

Reiteramos los agradecimientos

Atentamente. JORGE IVAN RIOS RIVERA Subsecretario de la Prestación del Servicio Secretaría de Educación Alcaldía de Medellín

Proyectó: Adrián Marín Echavarría

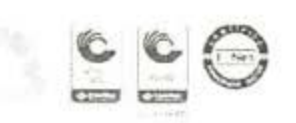

Centro Administrativo Municipal (CAM) Calle 44 No. 52 - 165. Código Postal 50015 Linea Única de Atención Ciudadania 44 44 144 Conmutador 385 5555. www.medellin.gov.co.

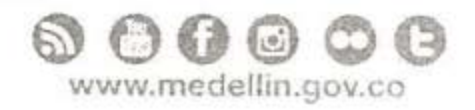